# **World Wide Web**

#### **Кто здесь главный?**

- **World Wide Web Consortium [www.w3c.org](http://www.w3c.org/)** Web-технологии
- **IETF** the Internet Engineering Task Force [www.ietf.org](http://www.ietf.org/) Интернет-технологии

## **Отображение интернет-страницы**

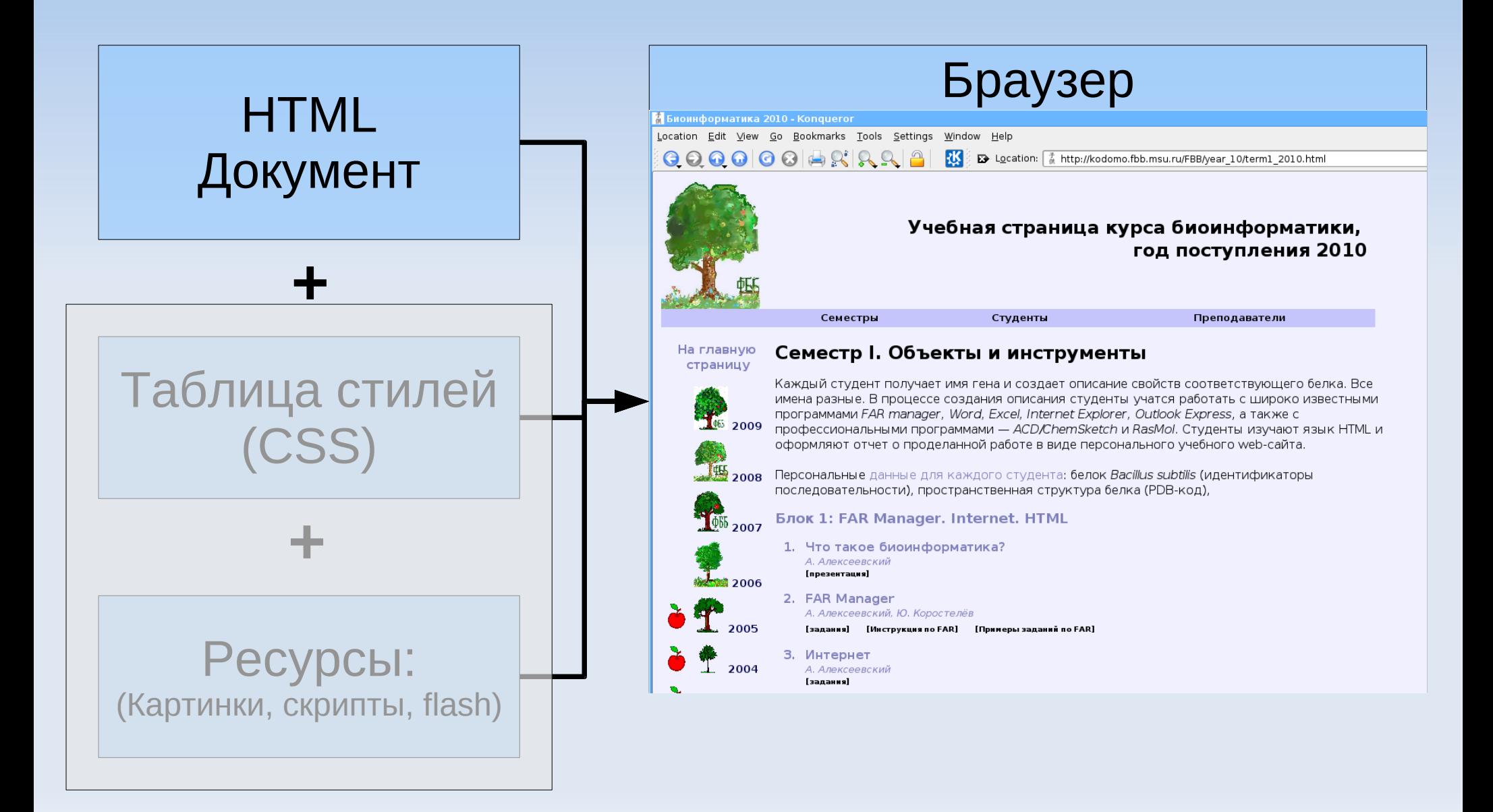

# **HTML**

- **HTML HyperText Markup Language** (Язык разметки гипертекста)
- Гипертекст текст, содержащий специальные встроенные инструкции (теги), которые не отображаются браузером, а указывают (косвенно), как отбражать содержимое документа; включая текст, картинки и другие элементы (flash, апплеты...)
- (Язык) HTML определяет синтаксис и положение тегов

### **HTML: Теги**

#### Синтаксис:

<имя пар1="знач1" пар2="знач2">...</имя>

 Между открывающим и закрывающим тегами могут находится: текст, другие теги

## **Отображение интернет-страницы**

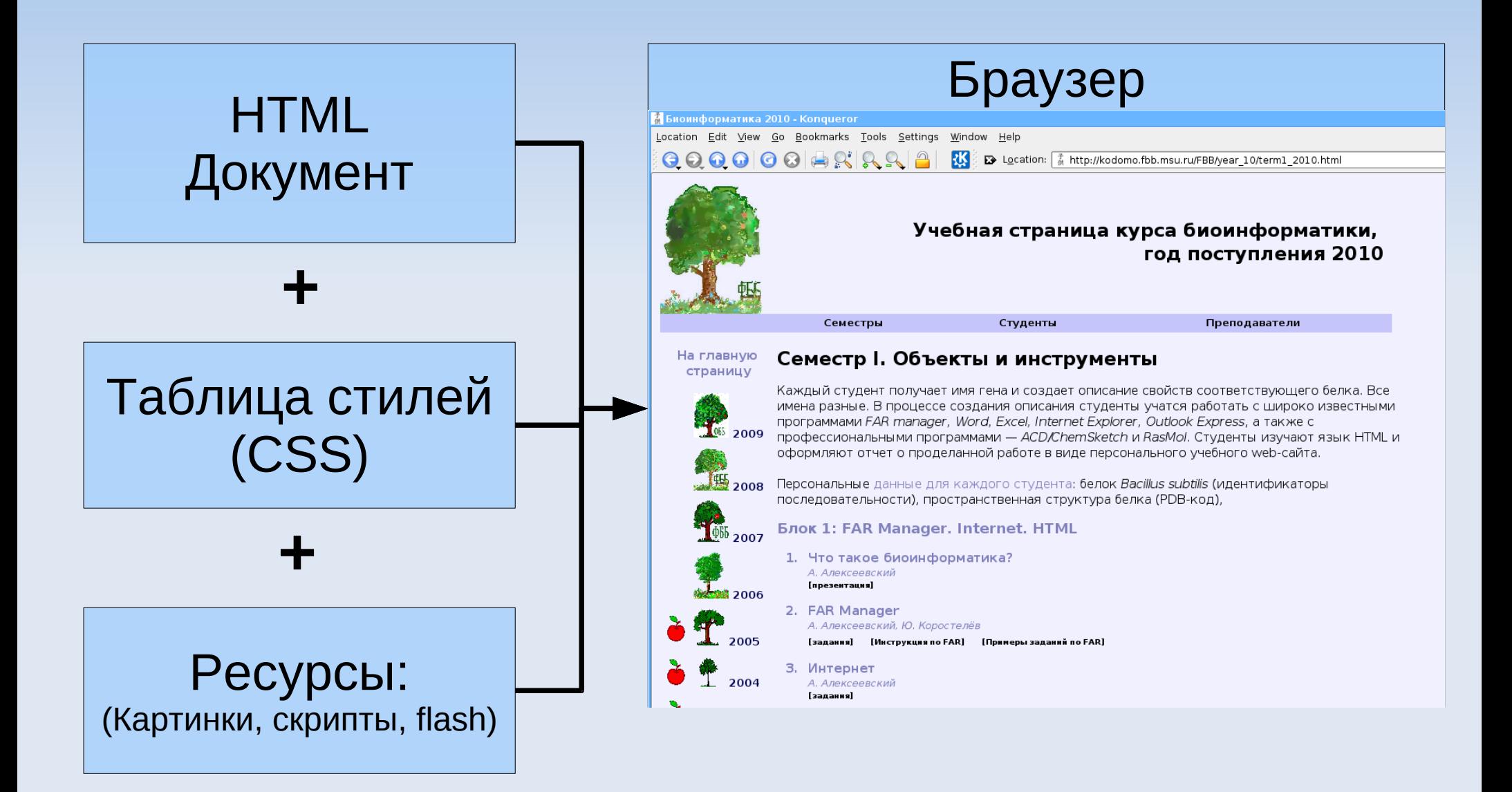

**CSS**

- **CSS Cascade Style Sheet** Каскадные таблицы стилей
- Стили определяют вид и компановку страницы
- Таблица: Селектор → стиль Пример: A {color: green; font-family: Arial; }

```
H1 A {color: black;}
```
 Каскадность: стили более конкретизованных групп заменяют стили более общих групп Пример:

```
A {color: green; font-family: Arial; } - СТИЛЬ ССЫЛОК ДЛЯ ВСЕГО
документа, но если есть запись
```

```
H1 A \{color:blue{\text{color}}: \text{black}; \}, то для ссылок в заголовке H1 будет использоваться
черный цвет, а шрифт останется Arial
```
#### **CSS: Стили**

- Синтаксис:  $\{\text{map1: such1: } \text{map2: } \text{sup2:}$
- Можно разбивать переносом строки и табулировать:

```
Afont-size: 12pt;
  text-decoration: none;
}
```
#### **CSS: селекторы**

#### **Как связать элемент в документе со стилем?**

- $A \{...\}$  Все элементы  $\langle A \rangle$
- Н1 > А {...} < А>, ближайшие дети H1
- $-H1 A \{...\}$  <A>, потомки H1
- A# $id1$  {...} <A id="id1">
- A.class1 {...} <A class="class1">
- Можно использовать \* любой элемент

# **HTML: Спец-символы**

 Символы в гипертексте можно писать указывая их номер в кодировке UNICODE: десятичный номер  $&\#0062;$ мнемоническая запись  $\>$ Всем записям соответствует знак "больше" –  $"$